## **APPENDIX H: REMOTE SPOOLPRINT COMMANDS**

To access any of these commands, you may execute from the command line or from the Remote SpoolPrint Main Menu, with appropriate authorization.

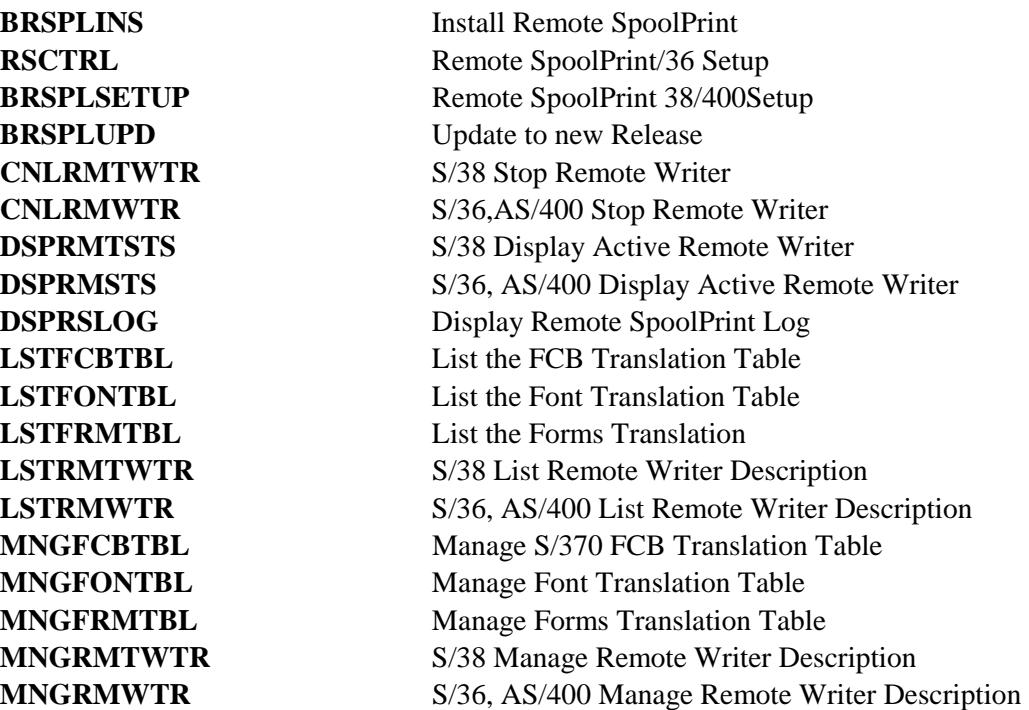